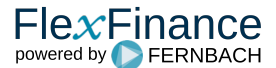

IFRS 9 unterscheidet drei Stufen der Wertminderung, welche die Verschlechterung der Kreditqualität seit der Geschäftsanbahnung widerspiegeln.

- Phase 1: Status Kreditqualität "Gesund". Mit der Ausnahme der POCI-Geschäfte gilt dieser Status ab dem Geschäftsabschlussdatum
- Phase 2: Status Kreditqualität "Sensibel". Geschäfte, die eine deutliche Verschlechterung der Kreditqualität seit Abschluss des Geschäfts zeigen. Phase 3: Ausgefallene, wertberichtigte Geschäfte mit objektiven Anzeichen einer Wertminderung

Bei der Zuordnung zu einer Stufe werden quantitative und qualitative Kriterien berücksichtigt.

Die Zuordnung der Stufe erfolgt immer auf Einzelgeschäftsebene.

FlexFinance berücksichtigt präzise Regeln zur Feststellung einer signifikanten Verschlechterung der Kreditqualität.

Analog zur Segmentierung werden die Regeln in sogenannten "Sets" konfiguriert. Ein Set umfasst in der Regeln für die Stufenzuordnung aller Impairmentrelevanten Finanzaktiva. Je Master-Scenario wird in der Collective Impairment Workbench genau ein solches Set konfiguriert.

Darüber können Auswirkungen alternativer Stufenzuordnungsregeln auf den erwarteten Kreditverlust simuliert werden. Zu diesem Zweck können mehrere Sets von Stufenzuordnungsregeln parallel definiert werden und alternativen Master Szenarien zugeordnet werden.

Die Auswirkungen von Änderungen der Regeln bei der Stufenzuordnung auf die Höhe der Risikovorsorge sind nachvollziehbar.

FlexFinance bietet mehrere alternative Komponenten, die sich jeweils hinsichtlich der verfügbaren quantitativen und qualitativen Kriterien unterscheiden. Für ein heterogenes Portfolio von Finanzanlagen ist es möglich, verschiedene Komponenten für verschiedene Produktarten, z. B. Retail und Corporate, zu verwenden.

Die folgenden Standardkomponenten stehen zur Auswahl (auf Wunsch können unter Berücksichtigung spezifischer quantitativer und qualitativer Kriterien zusätzliche Komponenten bereitgestellt werden):

## **Komponente "Staging DPD"**

Die angebotene Funktionalität ordnet einzelne Geschäfte einer Phase zu, indem sie die Informationen über die Überziehungstage "Days past due" verwendet. Zu diesem Zweck kann die Anzahl der überfälligen Tage auf Einzelgeschäftsebene aus der Quelle geliefert werden. Alternativ kann das Datum an FlexFinance angeliefert werden, das das Datum der ältesten überfälligen Zahlung angibt.

In der Regel gelten folgende Annahmen: Übersteigt die Anzahl der überfälligen Tage ("Day past due (DPD)") 30 Tage, wird von einer signifikanten Verschlechterung der Kreditqualität ausgegangen und das Einzelgeschäft der Stufe 2 zugeordnet. Wenn die Anzahl der überfälligen Tage 90 Tage übersteigt, wird das Einzelgeschäft der Stufe 3 zugeordnet. Im Einzelfall können diese Annahmen jedoch abweichen: Beispielsweise wird öffentlichen Haushalten häufig ein "träges Zahlungsverhalten" nachgesagt. Deshalb kann für die Kundengruppe der öffentlichen Haushalte die Anzahl der Überziehungstage, die eine Verschlechterung der Kreditqualität vermuten lassen, über den üblichen 30 Tagen liegen.

Die zugrunde liegende Konfiguration wird in einer separaten Tabelle durchgeführt und kann angepasst werden. Bei Bedarf können für verschiedene Portfolios unterschiedliche Regeln angewendet werden.

## **Komponente** "Staging DPD & PD"

Die Komponente "Staging DPD & PD" berücksichtigt sowohl die Anzahl der überfälligen Tage (entspricht der Komponente "Staging DPD") als auch die Ausfallwahrscheinlichkeit (PD) für die Stufenzuordnung. Die PD wird als "PD-Änderungen seit Geschäftsanbahnung" betrachtet. Sowohl der Prozentsatz der PD-Änderung seit Geschäftsanbahnung als auch die Anzahl der überfälligen Tage werden als Regel für die Stufenzuordnung betrachtet. Die Komponente weist die Stufe mit der geringeren Kreditqualität zu, sofern mindestens ein konfiguriertes Kriterium erfüllt ist.

## **Komponente "Staging DPD & Scoring"**

Die Komponente "Staging DPD & Scoring" berücksichtigt sowohl die Anzahl der überfälligen Tage (entspricht der Komponente "Staging DPD") als auch die Änderung der Bewertung. Ähnlich wie die Komponente "Staging DPD & PD" verknüpft diese Komponente einen quantitativen und qualitativen Parameter für die Stufenzuordnung. Sie arbeitet mit relativen Veränderungen der Score-Punkte seit Geschäftsabschluss.

Alternativ zur Stufenzuordnung durch eine Komponente in FlexFinance besteht die Möglichkeit, die Stufeninformation aus einer externen Quelle als Input anzuliefern. In diesem Fall wird die Information über die Imapirment-Stufe zusammen mit dem Vertragsdatenimport geladen.

Generell bietet FlexFinance vielfältige Möglichkeiten, quantitative und qualitative, absolute und relative Kriterien für die Stufenzuordnung nach IFRS 9 zu konfigurieren.

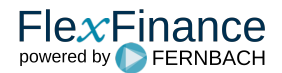